Ministerio de Salud Feretaria de Pelíticas Regulación e Institutes . V. + M.V.T

**DISPOSICIÓN N° 0867** 

# BUENOS AIRES, 2 **8 ENE** *2016*

VISTO el Expediente  $N^{\circ}$  1-47-3110-2553-15-4 del Registro de esta Administración Nacional de Medicamentos, Alimentos y Tecnoloģía Médica (ANMAT), Y

### CONSIDERANDO:

Que por las presentes actuaciones la firma GE I HÉALTHCARE ARGENTINA S.A. solicita la autorización de modificación del I Certificado de Inscripción en el RPPTM Nº PM-1407-187, denominado: SISTEMA DE RESONANCIA MAGNÉTICA, marca GENERAL ELECTRIC.

Que lo solicitado se encuadra dentro de los alcan'ces de la Disposición ANMAT N° 2318/02, sobre el Registro Nacional de Productores y Productos de Tecnología Médica (RPPTM).

Que la documentación aportada ha satisfecho los requisitos de la normativa aplicable.

Que la Dirección Nacional de Productos Médicos ha tomado la intervención que le compete.

Que se actúa en virtud de las atribuciones conferidas por el Decreto N° 1490/92 Y por el Decreto N° 101/15 de fecha 16 de diciembre de 2015.

### Por ello;

# EL ADMINISTRADOR NACIONAL DE LA ADMINISTRACIÓN NACIONAL DE MEDICAMENTOS, ALIMENTOS Y TECNOLOGÍA MÉDICA <sup>I</sup>

### DISPONE:

ARTÍCULO 1º.- Autorízase la modificación del Certificado de Inscripción en el RPPTM Nº PM-1407-187, denominado: SISTEMA DE RESONANCIA MAGNÉTICA. marca GENERAL ELECTRIC.

ARTÍCULO 20.- Acéptese el texto del Anexo de Autorización de Modificaciones el cual pasa a formar parte integrante de la presente disposición y el que deberá ARTÍCULO 2º - Acéptese el texto del Anexo de Autorización de Mo<br>cual pasa a formar parte integrante de la presente disposición y<br>agregarse al Certificado de Inscripción en el RPPTM Nº PM-1407-18

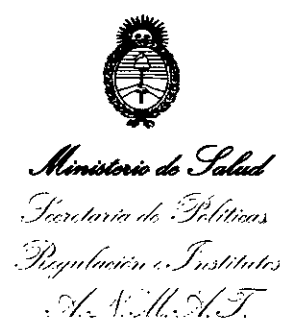

DISPOSICIÓN Nº

 $0867$ 

ARTÍCULO 3º.- Regístrese; por el Departamento de Mesa de Entradas, notifíquese al interesado y hágasele entrega de copia autenticada de a presente Disposición, conjuntamente con su Anexo, rótulos e instrucciones de uso autorizados, gírese a la Dirección de Gestión de Información Técnica para que efectúe la agregación del Anexo de Modificaciones al certificado. Cumplido, archivese.

Expediente Nº 1-47-3110-2553-15-4

867

DISPOSICIÓN Nº

eat  $\overline{\mathscr{L}}$ 

Dr. ROBERTO LEDE Subadministrador Nacional A.N.M.A.T.

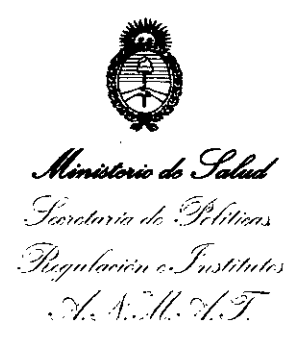

### ANEXO DE AUTORIZACIÓN DE MODIFICACIONES

El Administrador Nacional de la Administración Nacional de Medicamentos, Alimentos y Tecnología Médica (ANMAT), autorizó mediante Disposición N $\bm{0}$ ... $\bm{8}$ ... $\bm{5}$ ..... $\bm{7}$ , a los efectos de su anexado en el Certificado de Inscripción en el RPPTM Nº PM-1407-187 y de acuerdo a lo solicitado por la firma GE HEALTHCARE ARGENTINA S.A., la modificación de los datos característicos, que figuran en la tabla al pie, del producto inscripto en RPPTM bajo:

Nombre genérico aprobado: SISTEMA DE RESONANCIA MAGNÉTICA.

Marca: GENERAL ELECTRIC.

Clase de Riesgo: Clase II.

Disposición Autorizante Nº 2933/12

Tramitado por Expediente Nº: 1-47-2838-12-5

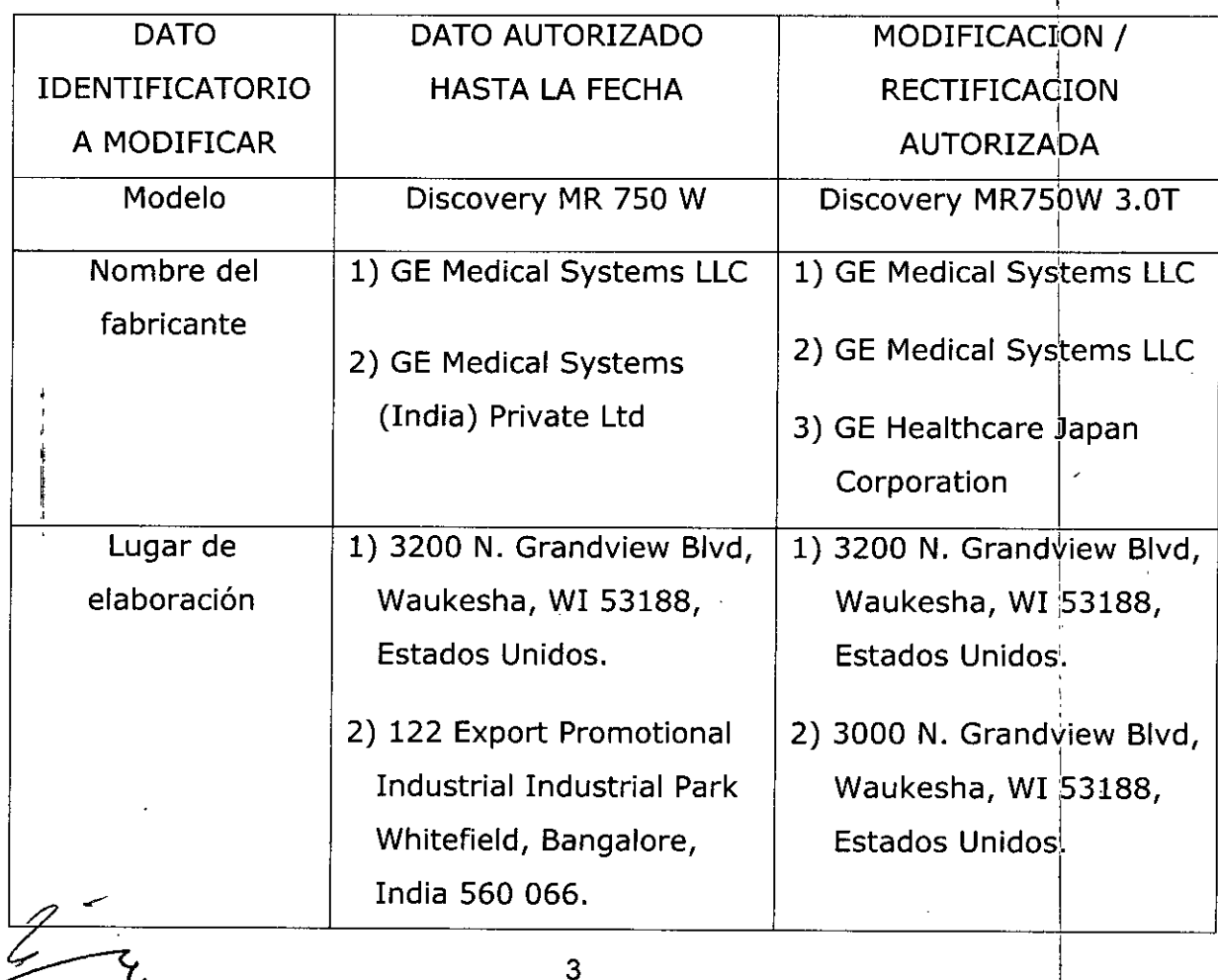

Ministorio de Salud .<br>Secretaria de Pelíticas Piegulación e Institutes <u>A. N. M. V. F.</u>

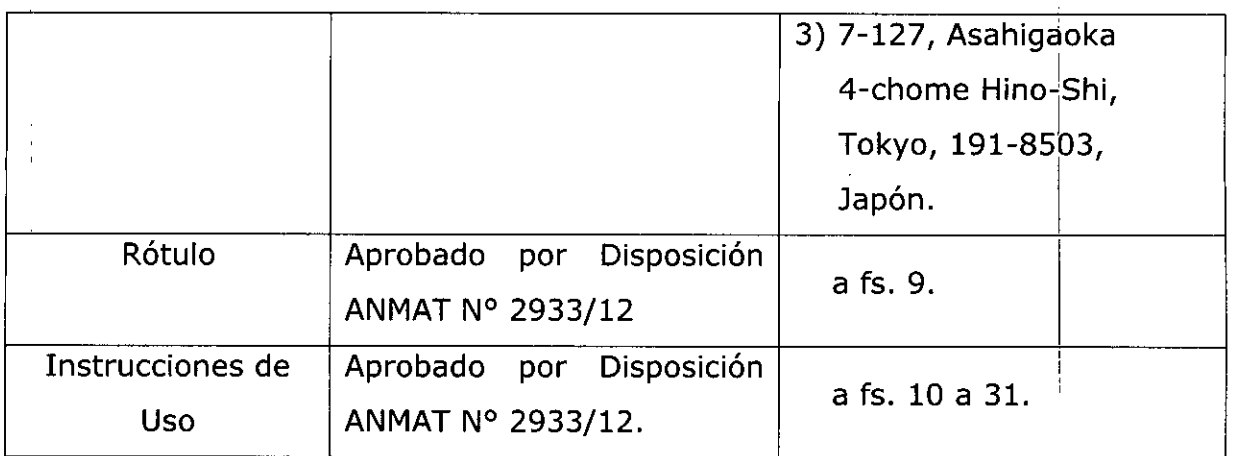

El presente sólo tiene valor probatorio anexado al certificado de Autorización antes mencionado.

Se extiende el presente Anexo de Autorización de Modificaciones del RPPTM a la firma GE HEALTHCARE ARGENTINA S.A., Titular del Certificado de Inscripción en J el RPPTM Nº PM-1407-187, en la Ciudad de Buenos Aires, a los  $\frac{28}{9}$  ENE 2016

Expediente Nº 1-47-3110-2553-15-4

DISPOSICIÓN Nº**O** 867  $\subsetneq$ 

**Dr. ROBERrE) \.** Subadministrader Nacional A.N.M.A.T.

# **PROYECTO DE ROTULO**

Fabricante Legal:

GE Medical System, LLC, 3200 N. Grandview Blvd., Waukesha, WI 53188, Estados Unidos.

Fabricantes:

1- GE Medical System, LLC, 3000 N. Grandview Blvd., Waukesha, WI 53188, Estados Unidos.

GE Healthcare Japan Corporation, 7-127, Asahigaoka 4-chome HINO-SHI, Tokyo, 191<sup>1</sup> 8503, Japón. <sup>I</sup>

Importador: GE Healthcare Argentina S.A.

Dirección: Echeverria 1262/1264, Ciudad Autónoma de Buenos Aires, Argentina.

Equipo: Sistema de Resonancia Magnética

Marca: General Electric

Modelo: DISCOVERY MR 750W 3.0T

Serie: *SIN* XX XX XX

380/400/415 V3, 50/60 Hz

Condición de Venta: VENTA EXCLUSIVA A PROFESIONALES E INSTITUCIONES SANITARIAS

Producto Autorizado por ANMAT: PM-1407-187

Director técnico: **Ing. Eduardo Fernández** 

marcélo garofalo CO-DIRECTOR TECNICO<br>GE HEALTHCARE ARGENTINA S.A

÷

*D8671*

Erie a Micus<br>Erie a Micus<br>Christ Argenti

# **ANEXO III B**

### **INSTRUCCIONES DE USO**

### SISTEMA DE EXPLORACION DE IMAGEN DE RESONANCIA DISCOVERY MR 750 W

El modelo de las instrucciones de uso debe contener las siguientes informaciones cuando corresponda:

3.1. Las indicaciones contempladas en el ítem 2 de éste reglamento (Rótulo), salvo las que figuran en los ítem 2.4 y 2.5;

Fabricante Legal:

GE Medical System, LLC, 3200 N. Grandview Blvd., Waukesha, WI 53188, Estados Unidos. In the contract of the contract of the contract of the contract of the contract of the contract of the

### Fabricantes:

- 1- GE Medical System, LLC, 3000 N. Grandview Blvd., Waukesha, WI 53188, Estados Unidos. <u>Januari 1999. aastal ja kuningisest</u> ja kuningisest ja kuningisest ja kuningisest ja kuningisest ja kuni
- 2- GE Healthcare Japan Corporation, 7-127, Asahigaoka 4-chome HINO-SHI, Tokyo, 191-8503, Japón. I  $\mathbf{r}$

, I Importador: GE Healthcare Argentina SA ,

Dirección: Echeverria *1262/1264,* Ciudad Autónoma de Buenos Aires, Argentina.

- Equipo: Sistema de Resonancia Magnética
- Marca: General Electric

Modelo: DISCOVERY MR 750W 3.0T

### *380/400/415* V3, *50160* Hz

*é'*

Condición de Venta: VENTA EXCLUSIVA <sup>A</sup> PROFESIONALES <sup>E</sup> INSTITUCIONES SANITARIAS

Producto Autorizado por ANMAT: PM-1407-187 I Director técnico: Ing. Eduardo Fernández

Marie a Micusci wderad еå

ELO GAROFALO **RECTOR TELNICO** RE ARGÉNTINA S.A. " .

3.2. Las prestaciones contempladas en el ítem 3 del Anexo de la Resolución N° 72/98 que dispone sobre los Requisitos Esenciales de Sequridad y Eficaci los Productos Médicos y los posibles efectos secundarios no deseados;

Restricciones del uso

Λ

PRECAUCIÓN: Las leyes federales (EE.UU.) limitan laventa, distribución y uso de este dispositivo a médicos o bajo las órdenes de éstos.

# Λ

PRECAUCIÓN: No cargar software que no sea del sistema en la computadora del sistema.

### A

- ADVERTENCIA: El sistema de obtención de imágenes de RM de Signa no está diseñado para ofrecer información para uso estereatáctico clínico. La precisión de espacio que es pasible obtener con Signa podría no ser adecuada para los procedimientos estereotácticos y puede variar dependiendo del paciente, la secuencia de pulsos utilizada y el propio sistema. Por tanto, recomendamos que las imágenes Signano se usen para aplicaciones estereotácticas.
- NOTA: El uso estereotáctico clínico se refiere o la utilización en localización para procedimientos quirúrgicos.

#### Instrucciones de uso

La segunda modificación de IEC 60601-2-33 asume que como no se conoce ningún efecto de la exposición en los campos de resonancia magnética, los limites de seguridad del trabajador son los mismos que los de los pacientes. Sin embargo, es recomendable minimizar las exposiciones de los trabajodores.

Los trabajadores con material ferromagnético no deben entrar a la sala del imán. Los riesgos de los proyectiles ferrosos son un motivo de preocupación muy importante para la seguridod. Recuerde que algunos materiales que inicialmente son no magnéticos pueden convertirse en magnéticos cuando se ven sometidos a un campo magnético estático durante un período de tiempo. El movimiento en los campos magnéticos estáticos (especialmente cerca de grandes gradientes de campo espaciales) puede inducir gustos metálicos para la boca, vértigo, náuseas y posiblemente centelleos de luz Imagneto-fosfenos). Ninguno de estos efectos de movimiento se consideran preocupantes siempre que no ocasionen la caída del trabajador. Las representaciones de los campos estáticos se proporcionan en la Figura Apéndice D-1 y Figura APX E-1.

Los campos magnéticos de gradiente de variación temporal pueden provocar la estimulación nerviosa periférica si el trabajador intercepta suficiente flujo de variación temporal. La estimulación nerviosa periférica no es preocupante a menos que haga que el trabajador se lastime cuando se vea sobresaltado por el efecto. Las representaciones de los campos del gradiente de variación temporal [B] que los pacientes pueden experimentar fuera del diámetro interior del imón se muestra en Figura 2-1

Maria la Micucci uderada GE Heathicate Argentina S A

**MARCELO GAROFALO** MARUCLU GARUCCIU<br>CO-DIRECTOR TECNICO<br>BALTHCARE ARGENTINA S.A

#### Contraindicaciones del uso

Su sistema de RM tiene un campo magnético muy potente que puede ser peligroso para los personas que ingresen al entorno de la sala del sistema si tienen ciertos condiciones médicos o dispositivos Implantados. Eluso del sistema de resonancia mognética estó cantiolndicodo les decir. no se recomlendol poro los poclentes y los trobojadores de resonancia magnética que lleven alguno de los siguientes elementos:

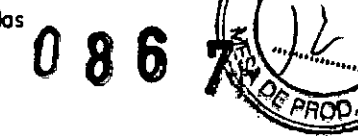

ТŌ. oı ır

- Implantes activados eléctrico. magnética o mecónicamente (por ejemplo. marcaposos cardracos y catéteres cardiacos *de* hierrafactlvadas por electriddad) yo que los campos mognétlcas y electromognéticos praduddos por el sistema *de* RM podrian interferir con *el* funcionamiento de estos dispositivos.
- **• Grapas poro aneurisma lntrocroneono**

# ⁄}\

ADVERTENCIA: El campo magnético del sistema de RM puede hacer que un implante fabricada can hierra (p. ej..una grapa quirúrgica, un Implante coclear, una grapo parapara aneurisma craneano, etc.!a que una prótesis se mueva a se desplace, lo cual produce lesiones graves. Los pacientes deben ser examinadas para determlnars; tienen Implantes y aquellas que las tengan nadebensometersea explaraclanesnlentrarenlasaladellm6n.Laspr6tesls deben qullarse antes de la exploradón para ayudar a evllar lesiones.

## &

 $\wedge$ 

ADVERTENCIA: Esposibleque se produzcan corrientes eléctricas inducidas y calentamiento en la reglón de los Implantes metóliCas. Las podentes a trabajadores que tengan implantes no deben someterse a exploraciones ni entrar en la sala del imán.

# ⁄A

PRECAUCIÓN: A algunos pacientes o trabajadores expuestos a equipos de RM, mientras se encuentranenel campo magnético, éste les puede causar mareo, vértigo, o dejarles un sabor metálico en la boca si mueven rápidamente la cabezo.

> Se recomienda que el paciente y el trabajador expuesto a equipos de RM se queden : quietos cuando se encuentren en la región del campo magnético con estática alta. Eltrabojadarexpuestao equipos de RM siempre debe abandonarel6reo del campo magnético con estática alta cuando su trabajo no requiera estar en ese lugar.

#### **ADVERTENCIA: Cercl6resedequela Zona de segurfdadcumpla con 101 requllttosfegale.de** su localidad.

Rguro 2-5 Sena! de odvertenda de la Zona de seguridad

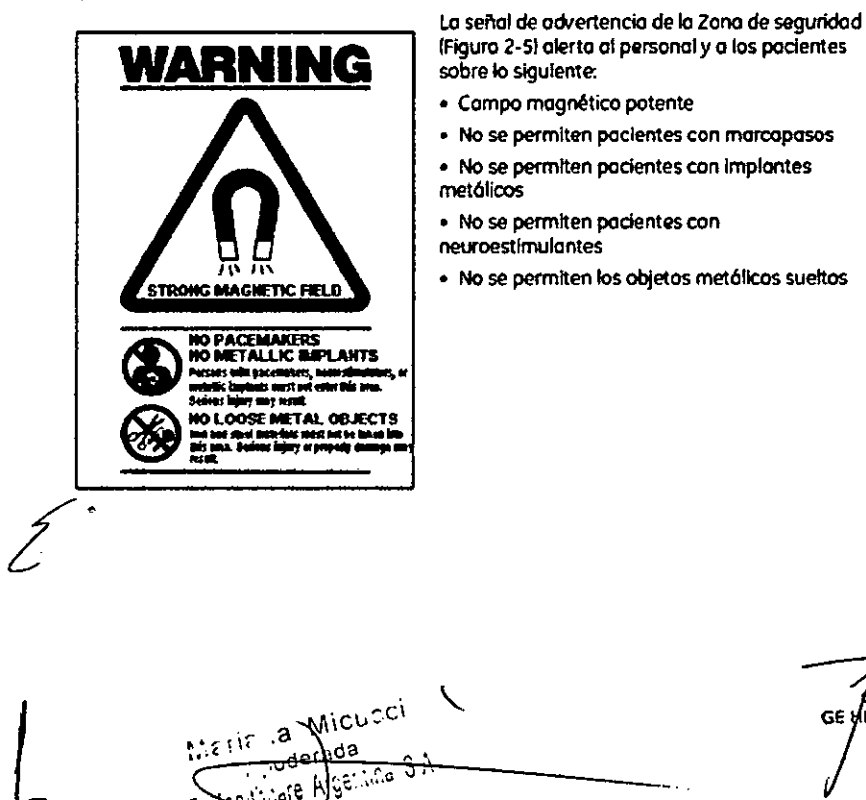

**AARCELOGAROFALO** 

CO-DIRECTOR TECNICO

### Objetos ferromagnéticos

Los objetos ferromagnéticos que se utilicen demasiado cerca del campo magnético $\bigcap$ estático pueden convertirse en proyectiles, los cuales podrían lesionar a alguien que-esté $^{\prime\prime}$ parodo entre el objeto y el imán. La fuerza de atracción entre un imán y un objeto ferromagnético lo determina la potencio del campa magnética lcampa perlférlcol,lo susceptibilidad magnética del objeto, su masa, su distancia del imán, y su ortentocián hacia el campo.

En la sola del Imán, utilice únicamente tanques de oxígeno, sillas de ruedas, comillas rodantes, sistemas intravenosos (IV), ventiladores, etc. que no contengan hierro. Asegúrese de que quienes tengan acceso o lo sala de RMsepan que sólo se pueden Introducir elementos que no contengon hierro en la sola del im6n. Inf6rmeles sabre los palfticos y las procedimientos establecidos para llevar aparatos médicos y otros equipos a la sala del imán.

Además del peligro de los proyectlles, el compo magnético estátlco puede hocer que se muevan los objetos ferromagnéticas dentro del paciente (par ejemplo, grapas quirúrgicos y prótesisl, con lo cual es posible que se produzcan lesiones. Los implantes activados eléctrico, magnético, o mec6nicomente pueden dejar de funcionar correctamente debido 01 compo magnetico estático. Si la vida de olguien depende de tales dispositivos, es posible que se causen lesiones.

# $\bigwedge$

ADVERTENCIA: La fuerza de atracción del campo magnético del sistema de RM puede hacer que los objetos de hierro se conviertan en proyectiles que pueden producir lesiones graves. Publique la señal de advertencia de la zona de seguridad en la entrada dela calo dellmónyrnantengotodos Iosobjetas pellgrososfuera de la sala del imán. Si se ha unido al imán algún objeto ferromagnético, póngase en contacta can el departamento de mantenimiento de GEpara obtener ayuda.

& ADVERT£NCIA:Para ayudar o evitar que el paciente o el operador sufran lesiones, no Introduzca tanques de oxígeno que contengan hierro en la sala del imán.

# $\bigwedge$

PRECAUCIÓN: Los equípos comunes de los hospitales, como los aparatos para supervisión de podentes yconservoclánde la vida, pueden sufrtrefectas adversos sise acercon al campo magnético, o la calidad de lo Imagen puede sufrtr por lo **presenda de estos equipos .**

# $\wedge$

PRECAUCIÓN: Las únicas herramientas suministradas por GE que se recomiendan para el uso dentro de lo Zona de seguridad son los manlqules que vienen con su **sIstema.**

# $\bigwedge$

ADVERTENCIA: Lasdescargoselédrtcasentredlopasltivoscanduetoresconpuntasobordes ogudosylosboblnosdeRMpuedenpradudrpánicoen unpociente,hoclendo que éste se lastime a sí mismo. Para ayudar a evitar tales reacciones, evite colocar cualquier objeto metálico (por ejemplo aparatos ortopédicos para extremidades,mecanismosdetracción,dispositivosestereotácticos,etc.len el imán de RM.

### $\land$

ADVERTENCIA: El campo periférico puede producir lesiones al interferir con el funcionamiento normal de los dispositivos biomédicos.

 $\overline{\text{a}}$ .  $\overline{\text{a}}$ GE Healthcate Argentina

OFALO ffo c DIRECTO а тромсо EALTHCARE ARGENTINA S.A

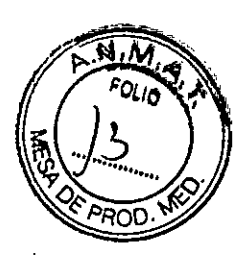

### Inquietudes sobre los líquidos de refrigeración y el apagado

Con los sistemas superconductores de RM, otra de las inquietudes relacionadas con el campo magnético estático es el apagado de los líquidos de refrigeración. Un imán superconductor usa líquidos de refrigeración para enfriar al máximo el conductor eléctrico que creo el campo magnético. Paro crear el ambiente apropiado dentro del Imán se utilizan temperaturas mínimos de - -269°C (-452°F). El apagado, que es la evaporación repentino de todo el contenido de los líquidos de refrigeración, produce una pérdida acelerada del campo magnético estótico.

#### Peligros de las liquidas de refrlgeraclán

los nquidos de refrigeraci6n son suministrodos en recipientes grandes 01vado conocidos como recipientes "dewar". Paro el enfriamiento, por lo general se utiliza el helio nquido, aunque algunos procedimientos de servicio requieren también nitr6geno líquido. los recipientes "dewar" de nitrógeno llenos pesan entre 320 y 360 kg. 1400 y 500 libras). Los recipientes "dewor" para helio peson entre 320 y 360 kg. 1700y 800 Iibrasl. Además de los recipientes "dewar" grandes, es poslble que hoyo cilindros de gas de helio más pequenos.

Este gas de helio se usa para llenar el imán con los niveles de líquidos de refrigeración correctos. Deben tenerse en cuento ciertas consideraciones especiales 01manipular líquidos de refrigeración.

# &

PRECAUCIÓN: Las fugas de helio o gas de nitrógeno desplazarán al oxígeno. Una concentraci6n de oxígeno en el aire menor del17 % 0118 % no es suficiente para la respiración humana. Ellímite de la concentraci6n de oxigeno en el aire debe cumplir con las leyes o normas naclonoles.

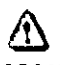

PRECAUCIÓN: La siguiente información define el manejo correcto de los líquidos de refrigeración.

- **• los "dewan" y los dlindros no deben Indlnarae ni calentarse, ni se deben alterar las** vólwlos.
- Los líquidos de refrigeración se evaporan a medida que enfrían los cables del imán y el personal calificado debe reabastecerlos periódicamente. La velocidad de la evaparacl6ndebesermanltarlzadamedlcnteunalnspeccl6ndel medldordelasnlveles de los líquidos de refrigeración que se encuentra en el gabinete del sistema.
- Entrar en cantacta can los liquidasde refrigeración o el gas puede produdr **congelamiento grave; es necesario tener cuidado cuando se esté cerca de estas lustandos. Eaesencial nevarvestimenta.protectorosalhacercualqulertipodetrabajo con líquidos de refrigeraci6n. Tales vestimentas son:**
	- Guantes de seguridad
	- Guantes de trobajo

*Z*

- Protector para lo cara
- Bata de laboratorio o sobretodos (de algodón o lino)
- Zapatos de seguridad no magnéticos
- **1.01"dewars" deben almacenarse en un 6rea bien ventilada. los líquidos:de refrigerad6n podrian liberarse occidentalmente en forma gaseoao. con lo cual se** puede producir un peligro de asfixia.
- **Todos los:recipientes dewar y los clllndrot de gas deben ser no magnéticos.**
- Los cilindros de gas pueden almacenarse verticalmente y fijarse a la pared con una cadena can la tapa metálica protectora en su sitio. (SI el cilindro se cae, o si la válvula se sale. el redplente podrla actuar cama un cahete: un cilindra llena tiene sufidente patencla cama para penetrar en las paredes!.
- Debido a que la topa metálica del cilindro puede ser magnética, debe quitarse siempre **antes de traerlo a la sala del fm6n.**
- De ser posible, todo el personal debe permanecer fuera de la sala de exploración cuando un Ingeniero de servicio capacitado esté llenando de líquido el sistema de refrigeración del imán. Si los miembros del personal deben estar presentes, cerciórese de que usen los guantes adecuados, protectores faciales y protectores para los oídos.

MARGELO GAROFALO TECNICO **GE HEAVIHCARE ARGENTINA S.A** 

 $\mathbf{a}$   $\mathbf{0}$ 

 $N.\overline{M}$ OLIO

 $\frac{a}{\text{min}}$  Micu $\frac{c}{c}$  $\frac{1}{16}$  .  $\frac{9}{9}$  ...  $\frac{9}{9}$  $\sim$  is highlift  $\sim$ 

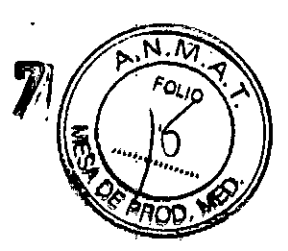

#### Calentamiento del punto de contacto

Lo posición del paciente puede afectar la segundad del procedimiento de explaroci6n. Poro ayudar o evitar los qUQmaduros de los podentes debida o bucles cerrados formadas par. tener los monos juntas o tocando el cuerpa a par tener los muslos en contacto o en el coso de que los senos de una paciente entren en contacto con la pared del tórax en un área pequeño. etc.. Insene almohadillas na conductoras de al menos 5,8 mm 10,25 pulg.l de espesor entre las partes del cuerpo que se encuentren en contacto (Figura 2-11).

Figura 2-11 Paciente preparado con cojinetes no conductores

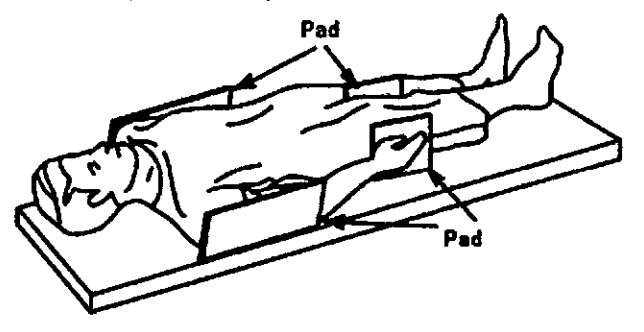

Observe las siguientes advertendas sobre el calentamiento del punto de contacto para **protQgor Q los pacientes contra calor el(cs5ivo o quemaduras relacionadas con cornentos** Induddas durante los procedimientos de RM:

# &

ADVERTENCIA:LoRFpuedepraduclrcalentamlentaenlospuntasdecontactasltuadosentne el diámetro interior y el paciente o entre la bobina de RF y el paciente, causando Incomodidad Oquemaduras.

# &.

ADVERTEHClA:Lo RF puede generar calor localizado en los puntos de contacto situadas entne portes odyocentes del cuerpo del paciente sise formo un elreulta. El color localizado puede ocaslonor una sensocl6n de cosquilleo. molestias o quemaduras. Esto puede Indulr situaciones en las que los monos de un paciente están en contacto, o en el caso de una paciente femenina, cuando los senos están en contacto con el tórax. Coloque cojinetes entre las partes del cuerpoparaevltarqueseformenelrcultoscon las partes adyacentes del cuerpo.

# $\bigwedge$

ADYERTENCIA:Coloquecojlnelesadecuadosynocanducll\lOSenlreelpodenteyeldlómelro Intenor en tados los sitios en que una porte del cuerpo pueda entrar en contacto con la abertura del imán.

## $\bigwedge$

ADVERTENCIA: Para evitar lesiones, coloque siempre almohadillas no conductoras entre la bobina de superficie y la piel del paciente.

# $\bigwedge$

AOVERTENCIA: Paraobtenerimágenesdelhombro.coloqueslemprecojinesapropiadosyno conductivos entre el hombro opuesto del paciente o una parte del cuerpo del podenteyeldlómelralntenorentados los sitios donde uno portedel cuerpo o el hombro opuesto entre en contacto con el diómetra Intenor.

# $\langle \cdot \rangle$

PRECAUOÓN: la radiofrecuencia puede ocasionar un color localizado en los puntos de contacto del paciente. Los pañales húmedos o productos para la **Incontfnenciatienenlasmlsmospropiedadeselktrtcasqueeltejidohumano.** Todas los pacientes con pañales,lncluldoslos adultos, deben llevar pañales secos antes del inicio de la exploración. Si el paciente no se siente cómodo debido al aumento de la temperatura, detenga la exploración.

Kide:::<sub>U9</sub>

MARGELO GARGEALO ECNICO GE HEALTHCARE ARGENTINA S.A <u>41</u><br>ADVERTENCIA: Elmaquillajeparaojosquecontieneastillasmetálicaspuedecausarirritación . . . . . . . . . en los ojas y la piel durante las exploraciones de RM. Instruya a los pacientes para que se quiten el maquillaje lavable antes del examen para evitar el riesgo de lesiones oculares. Antes de empezar la exploración, advierta a los pacientes con delineador deojos permanente u otra tipa detatuaje de tinta metóllcasabreel rlesgadelrritaclón cutóneo.elnstrúyoles paraqueacudan al médica si sienten malestar agudo después de un examen de RM!.

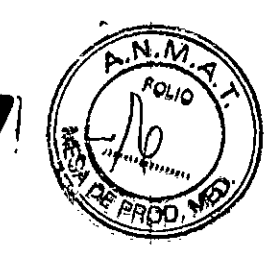

# $\bigwedge$

ADVERTENCIA:Lasesqulrlasofrogmentasmetólicaspuedendesvlarsey/ocalentarseen un campa magnética. daftando los tejldoo circundantes. las pacientes que se creaquetienenfrogmentasmetólicos en losojosdeben hacerseun examen de losojos para quesedetecteyextralga cualqulerfragmento metálicoque pudiera desviarse y dañar el ojo.

# $\Delta$

ADVERTENCIA:Lasjoyas. Incluso el oro de 14 quilates. pueden calentarse y pnoduclr quemaduras. LaRFpuede calentar el metal (incluso los metales sin hierra)y producir quemaduras.

# $\Delta$

ADVERTENCIA: Los productos medicinales en los parches transdérmicos pueden causar quemaduras en la piel subyacente.

### Riesgos del equipo

Existen también preocupaciones generales sobre el equipo en el entorno RM. Asegúrese de conocer su equipo de RM*y* los Instrucciones*y* precouciones del fabricante de los occesortos. Concretamente, debe estar consdente de los peligrosrelacionados con el siguiente equipo de RM:

- Luces de alineación del láser
- Conexiones de los cables y los equipos

Tenga en cuento también lossiguientes peligrosgenerales del equipo:

# $^{\prime}$

PRECAUCIÓN: Si utiliza un equipo que está dañado o con problemas, puede hacer que el paciente o el operador corran riesgos de sufrir una lesión.

# $\theta^{\prime}$

PRECAUCIÓN: Lasaplicaciones delsistema de resonancia magnética funcionan en equipos **con unoo mÓl discol duros, en los que sepueden almacenar datos dfnlcos** de los pacientes. En algunas países, esos equipos pueden estar sujetos a reglamentaciones sobre el procesamiento de datos personales *y* la libre circulación de los mismos. Se recomiendo evitar que personas ajenas a la atención médica tengan acceso a los archivos de los pacientes.

# $\bigwedge$

PRECAUCIÓN: Cualquier aplicación al paciente de dispositivos de detección y monitorización fisiológico se realizará bajo las instrucciones del personal cllnlco *Y* este personal seró e' ••• ponsoble de dicha aplicación.

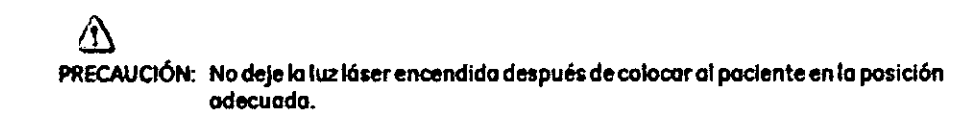

<sub>derada</sub>

MARCHOCA ARE AR SE HEALT

### Conexiones de los cables y los equipos

Varios de los equipos y accesorlos se utilizan en el entomo de RM para tipos específicos de exómenes que Incluyen cables, y requieren de una conexión con el sistema RMo con el paciente.

ADVERTENCIA: Sedeben observar fas siguientes advertencias generalesal utilizar cables y equipos con conexión o accesorios:

- Use exclusivamente cables. bobinas. accesorios. equipo de monitorización y selección de Impulsos de GEo autortzados por GEque indiquen claramente que son compotlbles
- utilice únicamente cables. bobinas y accesorias que estén en buenas condiciones. Si sospecha que un accesorio no estó en buenas condiciones. suspenda el usa y póngase en contacto con su ingeniero de servicios de GE.
- los dlsposltlvos auldllares marcados coma compotlbles con el equipo de RMpueden ocosionarleslones en el paciente si no se siguen tos Instrucciones de uso. Nunca utilice equipos a menos que éstos vayan acampaftados par las Instrucciones de uso.
- Saque las bobinas de superficie sin enchufar o los dispositivas accesorios no utilizados del diámetro interior del imán, el paciente se podña quemar.

#### Sistema de alerto del paciente

Su slstemo de RMcuento con un mecanismo de alerto poro el pociente que le permite alertar 01técnico en lo consolo apretando uno bombillo.

## $\bigwedge$

 $\bigwedge$ 

PRECAUCIÓN: Proporcione a todos los pacientes la bombilla de alerta para el paciente. Esto puede tener uno Impartancio especial en el coso de procedimientos que requieren la atención conjunta del técnico u operador en la consola del operodor de Signa o Advantage Workstation (AWI, por ejemplo, secuencias de BralnWave.

### **PRECAUCIONES:**

Las siguientes advertencias generales de seguridad se aplican a la exploración con un sistema de imágenes por resonancia magnética (IRM).

Si desea obtener más detalles, consulte las advertencias en el manual del operador de su sistema de IRM.

 $\ddot{\cdot}$ . Los cables no deberán enredarse o cruzarse ya que pueden provocar chispas, y quemaduras en el paciente .

Canalice los cables a través del centro del túnel del imán. Coloque los cables debajo del cojín y tan lejos del paciente como sea posible. Si ubícalos cables cerca de los lados de la cavidad, aumenta la probabilidad de que un cable se caliente por las corrientes inducidas.

 $\overline{A}$  No permita que el cable de la bobina toque al paciente ya que puede iohaɗilía para evitar provocarle quemaduras. Use un material resistente al calor o una <sup>~</sup> que el ue~e ro"" alpa:~::~:,,~;"'"

ude:

TE Hesi

I I !

**MARCELO GAROFALO** CO-DIRECTOR/TECNICO<br>CO-DIRECTOR/TECNICO<br>GE HEATTHCARE AKGENTINA S.A

 $\frac{1}{8}$  **6**  $\frac{1}{2}$  **6**  $\frac{1}{2}$   $\frac{1}{8}$   $\frac{1}{2}$  $\Box$  Canalice los cables hacia el puerto de conexión de la forma más dire vueltas o espirales) y evite doblar el cable 180 grados.

*á\* ~JInspeccione visualmente la cubierta aislante del cable, el liberador de tensión <sup>y</sup> las cajas de conexión antes de cada uso. Si la cubierta de aislamiento está rdta o si el cable está dañado, interrumpa de inmediato el uso del dispositivo.

. In the contract of the contract of the contract of the contract of the contract of the contract of the contract of the contract of the contract of the contract of the contract of the contract of the contract of the cont

 $\sqrt{\kappa N}$ 

I Los pacientes que tengan un metal ferromagnético no pueden someterse a la exploración ya que el campo magnético puede interactuar con las grapas quirúrgicas u otros materiales ferromagnéticos.

*/f* : i Las personas con marcapasos u otros dispositivos electrónicos implantados no deben entrar a la zona del campo magnético delimitada por el fabricante del sistema de IRM.

 $\Delta$  $\heartsuit$  Es arriesgado realizar exploraciones en pacientes con fiebre o con descompensación cardiaca.

 $\Box$  Debe retirarse de la cara el maquillaje antes de la exploración, ya que puede contener partículas metálicas que podrían provocar irritación de la piel y los bjos. Los delineadores permanentes tatuados en los párpados pueden causar irritación ocular debido a la presencia de partículas ferromagnéticas.

*11\ .]* Los pacientes que trabajen en ambientes en donde exista el riesgo de incrustación de fragmentos metálicos en los ojos, o cerca de ellos, deben examinarse cuidadosamente antes de someterse a un examen por IRM.<br>
cuidadosamente antes de someterse a un examen por IRM.

 $|\nabla$ l $\circ$ @1  $\Box$  Evite que los cables se enreden y entren en contacto con el paciente. El contacto puede provocar quemaduras en el paciente.

 $\Delta$ : Asegúrese de que el paciente está en una posición cómoda.

Vigile al paciente periódicamente. Detenga de inmediato la exploración si el *l* paciente informa que siente calor, ardor <sup>u</sup> hormigueo.

> LO GAROFALO PECTOR J CARE ARGENTINA S.A

Ilit a Micusol

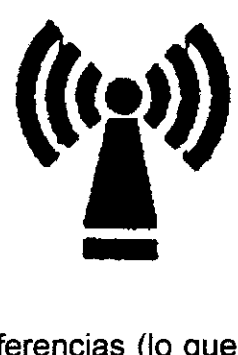

 $0$  8  $6$ 

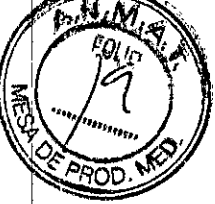

Este equipo puede provocar interferencias (lo que puede ser determinado encendiendo y apagando el equipo), el usuario (o el personal cualificado) debe intentar Cbrregir el problema implementando una o más de las siguientes medidas:

• reoriente o coloque en otro sitio el instrumento o instrumentos afectados;

• aumente la separación entre el equipo y el instrumento afectado;

I  $\bullet$  conecte el equipo a una fuente de energía diferente de la del instrumento afe $\natural$ tado o

• realice una consulta en el lugar de compra o al representante de servicio con el fin de obtener más sugerencias.

No utilice instrumentos que transmitan señales de RF (teléfonos celulares, transmisores o productos controlados por radio) en las proximidades de este equipo ya que podrían provocar un rendimiento distinto al que indican las especificaciones publicadas. Mantenga el suministro de energía de este tipo de instrumentos desconectado cuando esté cerca de este equipo.

El personal médico a cargo del equipo debe instruir a los técnicos, pacientes y otras personas que puedan estar cerca de él para que cumplan totalmente con los requisitos arriba mencionados.

PRECAUCIÓN: Es responsabilidad del usuario llamar o ponerse en contacto con las autoridades locales para informarse acerca de cómo deshacerse del sistema de resonancia magnética y sus componentes al finalizar su vida útil

3.3. Cuando un producto médico deba instalarse con otros productos médicos o conectarse a los mismos para funcionar con arreglo a su finalidad prevista, debe ser provista de información suficiente sobre sus características para identificar los productos médicos que deberán utilizarse a fin de tener una combinación segura;

**Componentes de un equipo de RM**<br>Los componentes fundamentales son: Mericus a Micusol Los componentes fundamentales son:

**ARCELO**GAROFALO 1: Universide Argentina S.A. GE MEALTHCARE ARCENTINA S.A.

· Imán creador del campo electromagnético. Este es el componente (básico de sistema de imágenes por resonancia magnética. La consideración primaria respecta a la calidad del imán es la homogeneidad o uniformidad de su eampo magnético.

*, r\_~*

. Sistema de radiofrecuencia. El sistema transmisor de RF es responsable de la generación y transmisión, por medio de una bobina transmisora (antena), de lá energía de radiofrecuencia utilizada para excitar los protones.

. Sistema de adquisición de datos. Es el encargado de medir las señales provenientes de los protones y digitalizarlas para su procesamiento posterior. Todos los sislemas de resonancia magnética utilizan una bobina receptora para detectar los voltajes inducidos por los protones luego del pulso de RF. Para estudios de grandes volúmenes de tejido (como en imágenes del cuerpo o la cabeza), la bobina transmisora normalmente sirve también como receptora.

. Ordenador para analizar las ondas y representar la imagen. Además permite ¡controlar todas las funciones del scanner. Se pueden seleccionar o modificar parametros, visualizar o guardar las imágenes de los pacientes en distintos medios, y realizar procesos posteriores sobre las imágenes (como zoom en regiones de interés).

. Equipo de impresión para imprimir la placa. Además de afectar la carga positiva de los protones, el electromagnetismo también genera una gran cantidad de calbr, por lo que estos equipos cuentan con potentes sistemas

### El imán

El centro del sistema de RM es un imán superconductor que genera el campo magnético estático necesario para la polarización de los núcleos del cuerpo.

El imán está compuesto de:

• Bobinas principales, normalmente fabricadas con alambre de niobio-titanio (NbTi) incrustadas en una matriz de cobre que produce el campo magnético estático;

• líquidos de refrigeración utilizados para enfriar las bobinas magnéticas;

• Bobinas de ajuste para compensar la falta de homogeneidad en el campo magnético principal;

• Bobinas de gradiente utilizadas para producir los campos magnéticos de gradiente durante la obtención de imágenes;

 $\frac{e}{2}$ Micusci GE Healthoate Argentina

ELO GAROFALO **IRECTOR TECNICO** GE HEALTHCARE ARGENTINA S.A.

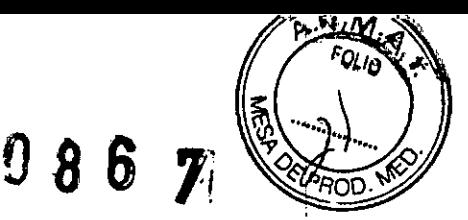

### Bobinas de gradiente

Las bobinas de gradiente son tres conjuntos de bobinas de alambre enroscadas alrededor de un cilindro de fibra de vidrio dentro del alojamiento del imán. La corriente eléctrica pasa a través de estas bobinas y se activa y desactiva muy rápidamente, lo que produce una expansión y contracción de las bobinas. Dicha expansión y contracción provoca sonidos durante las exploraciones que se asemejan a ligeros golpes.

Los sistemas de IRM usan tres bobinas de gradiente. Cada bobina cubre Un plano diferente (los planos XV, VZ o *Xl)* a medida que se activa y desactiva en puntos diferentes de la secuencia de pulsos. El plano de exploración y la secuencia de pulsos seleccionados determinan qué gradiente funciona como gradiente selectivo de corte,

gradiente de codificación de fase y gradiente de codificación de frecuencia. El sistema realiza este cálculo automáticamente.

Los gradientes son imanes resistivos y se refrigeran con agua mediante el enfriador de gradiente ubicado en la sala de la computadora.

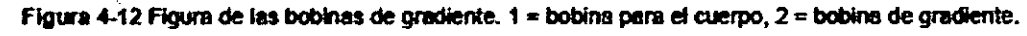

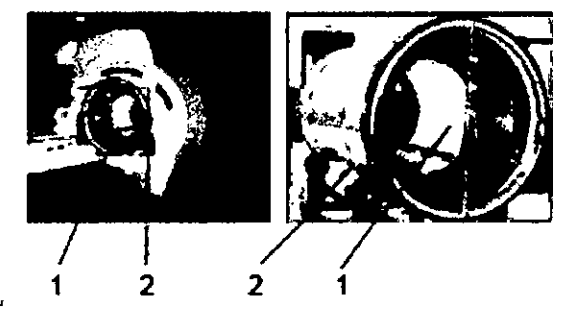

• Bobinas de RF utilizadas para producir el campo de RF durante la obtención de imágenes.

### Bobinas de ajuste ,

Las bobinas de ajuste se emplean para compensar la falta de homogeneidad y las imperfecciones del campo magnético principal provocadas por factores ambientales que no se pueden controlar ni eliminar.

Las bobinas de ajuste del sistema Signa están fabricadas con niobio-titanio (NbTi). Estas bobinas pueden ser superconductoras o resistivas. Cuando la cortiente se desplaza por las bobinas de ajuste, crea campos magnéticos que alteran el campo , magnético principal y así compensa la falta de homogeneidad.

[,sala **de la consola**

derada uderada<br><sub>Life</sub> Aryelinhu S.A

CFI O CO-DIRECTOR TECNICO

Figura 4-9 Componentes de la sala de la consola.

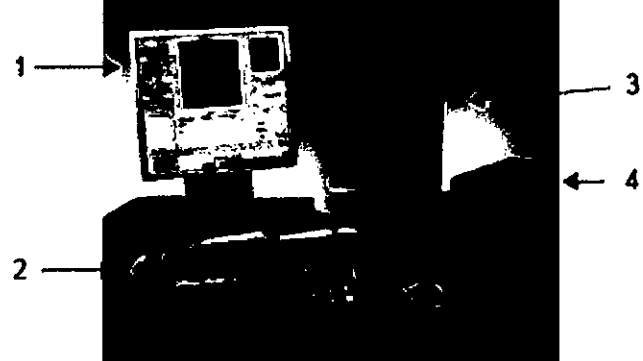

Tabla 4-5 Sala de la consola.

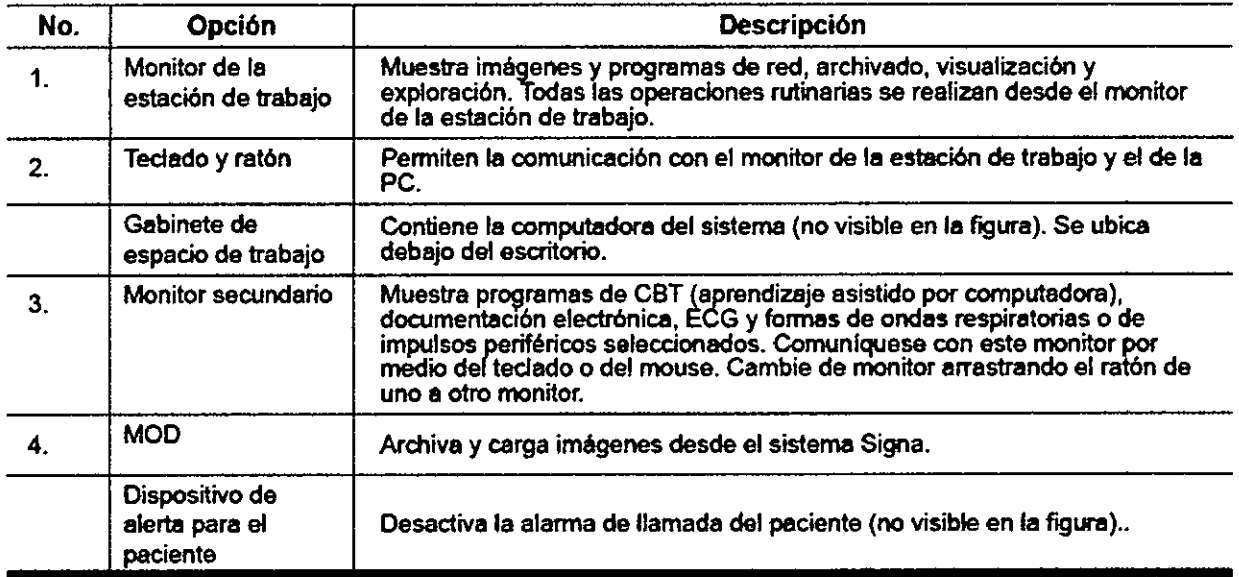

3.4. Todas las informaciones que permitan comprobar si el producto médico está bien instalado y pueda funcionar correctamente y con plena seguridad, así como los datos relativos a la naturaleza y frecuencia de las operaciones de mantenimiento y calibrado que haya que efectuar para garantizar permanentemente el buen funcionamiento y la seguridad de los productos I médicos;

### Procedimiento de encendido del sistema

Realice estos pasos para activar el sistema de IRM.

1. Pulse el botón On/Off (Encendido/apagado) para encender el computador. Cuando el ordenador está

-encendido, la luz indicadora está iluminada. ! 2. En el campo Usemame (Nombre de usuario), escriba sdc.

3. En el campo Password (Contraseña), introduzca adw2.0.

TO-MAN COMPOFALO

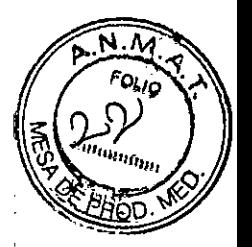

 $J R \mathbb{Z} \mathbb{Z}$ 

Si cambia de opinión y decide apagar el sistema en este momento, haga clic en *System (Sistema).* Non *(Detener)* en la ventana de inicio de sesión. Espere a que todos los mensajes desaparez a. de la pantalla y a que el escritorio Worklist Manager (Administrador de lista de trabajo) esté completo antes ਚੋਓ hacer elic en cualquier escritorio.

4. Seleccione *Logon* (Inicio de sesión) en el menú Operation (Operación) de la pantalla de inicio de sesión.

S. Seleccione su nombre en el menú Usemame (Nombre de usuario), introduzca su contraséña y haga clic en *OK* (Aceptar). Utilice Emergency logon (Inicio de sesión de emergencia) únicamente si no tiene un perfil de usuario configurado en el sistema.

Después de un periodo de inactividad, el sistema lo desconecta automáticamente. Cuando usted u otro usuario vuelven a iniciar sesión, el sistema regresa a su último estado conocido.

Para cerrar la sesión manualmente, haga clic en la flecha del icono Tools (Herramientas) y seleccione *Loek Sereen* (Bloquear pantalla) en el menú.

Si el gabinete de penetración se ha apagado, espere 20 minutos antes de comenzar la exploración una vez que se restablezca la alimentación. Si espera 20 minutos a que el sistema electrónico se caliente, logrará un rendimiento del sistema y una calidad de imagen óptimos.

### Mantenimiento del sistema

El mantenimiento de un entorno controlado requiere también de controles de mantenimiento de rutina preventivos a cargo del ingeniero de servicio y el personal del sitio. Uno planificación meticuloso y el mantenimiento diligente de una instalación de IRM pueden brindar un entorno seguro tanto poro los podentes como poro los empleados. Su sistema necestta servicio o Intervalos espedflcos duronte los cuales un ingeniero de servicio calificado debe realizar muchos controles de mantenimiento. Hay varios controles que usted puede hacer. Tengo en cuento cuál es el montenimiento necesario y quiénes son los personas responsables poro completar codo requlstto de mantenimiento.

GE pone a su disposición, si así lo solicito, documentos tales como diagramas de circuito y listos de componentes para ayudar al personal técnico en la reparación del equipo doslflcodo por GEcomo reparable.

# &

ADVERTENCIA: Peligrode descarga eléctrica. Piezas en las cuales el usuarionodebe realizar tareas de mantenimiento ni reporación. Envíelas al personal de servicio técnico calificado.

### Umpiezo general

lo limpieza debe realizarla personal del centro (por ejemplo, técnicos o personol de **Iimple:zal a menos que se Indique oigo distinto en los siguientes programas de** montenimiento.

**Consejos prácticos de limpieza:**

- $P$ ora *limpiar* la mayoría de los accesorios, no use nada que sea más fuerte que el **meohol o uno solución de detergente suave y aguo.**
- **• USIl peróxido de hldrógmo pora eliminar los manchas de sangre.**
- **• los esponjas de celdas oblertas estón cubiertos con lienzo poro proporcionar mejor** durobllidod y confiobilidad. Dicho lienzo permite la desinfección con una solución de sólo 5.25 % de hipoclorito de sodio diluido en una proporción de entre 1:10 y 1:100 con ogua, y 10 % de blanqueador. El uso de cualquier otro producto puede desteñir la tela.

 $\bigwedge$ 

**PRECAUct6N: Paro evitar la posibilidad de daf'ias a los equipos, no use soluciones que contenganomlncn,ák:allsfuertes.&teres,yodo.hkfrocarburosoromóticos Odorados, o cetonal. No use los autoclaves ni JoskIvodora\$ o secadoras** Industrloles ques.encuentranen la mayorla de los hospitales o servidos de lavandería profesionales.

 $M \in \mathbb{N}$  .a Micusci  $\rm_{orb}$ rada  $H_0$  $60.11$ 

MARCELO GAROFALO **DIRECTOR TECNICO CO-DIRECTUR FECTION**<br>GE REALTHCARE ARGENTINA S.A

 $0.867$  ( $\sqrt{2}$ )

#### Sistema del extractor

El extractor, respiradero y sistema de conductos de la habitación del imón (protegido contra frecuencia radial), tienen el fin de evocuar de la habitación del imán el gas refrigerante a la rapidez especificado del producto Signo. Con el tiempo, el sistemo del extractor se puede bloqueor con pelusa, cabellos, y otros porticulos oerégenos. Es importante por rozones de seguridad del personol que se montengo limpio el sistema del extractor (respiradero, ventilador de escape, conductos, etc.! poro asegurar que el sistema del extractor funciona correctamente y evacúa el gas de refrigeración hacia el exterior.

En el caso improbable de un apagado del imán o pérdida de gas refrigerante, es importante que este sistema de extracción funcione a un nivel o por encimo del nivel de extracción de aire especificado para extraer el gas refrigerante de la sala del imán. El extractor y la entrada de aire de la sala del imán deben tener un tamaño mínimo poro 1200 CFM (34  $m<sup>3</sup>/minute$  un mínimo de 12 intercombios de aire por horo. La tasa de corriente de aire e Intercambios de aire mlnlmo pora sistemas móviles, transportables, y reubicables es distinto que lo de los sttios fijos Yvarío según el tipo de sitio. Cualquier bloqueo u obstrucción podría impedir que el sistema del extractor proporcione la corriente de aire necesaria. Si el sistemo de extracción falla y no funciona al nivel o por encima del nivel de la especificación de arriba, podría ocurrir una acumulación de niveles peligrosos de helio o nitrógeno dentro de la sola de evaluación de RF.

Es importante que este sistema de extracción se limpie con frecuencia como parte de la limpieza normal de la sala. Una inspección, limpieza y control frecuente del sistema de extracción por el cliente (respiradero, extractor, conductos, etc.) es necesaria para asegurar q1Jetodo el equipo y los componentes del slstemo estén siempre en buenas condiciones de funcionamiento y su rendimiento cumpla con las especificaciones. Se recomienda limpior el sistema de extractor e inspeccionarlo una vez por ano para cerciorarse de que se cumple con lo velocidad de corriente de aire especificado y así oseguror un funcionamiento adecuado.

#### $\overline{\phantom{a}}$  **Servicios de mantenimiento**

En este anexo se induyen los programas de mantenimiento y servicio (PM), los cuales representan las recomendaciones del fabricante. Es posible que por requisitos específicos **. del diente** *y/o* **el entorno de sus instaladones seo nQC8sario tener intervalos mós o menos** frecuentes entre los servicios de mantenimiento. Se puede liegar a un acuerdo paro realizar , los labores de mantenimiento con menos frecuencia que lo recomendado en este

: documento, tenlenda en cuenta lo posibilidad de quo se produzco uno reducción en el rendimiento del sistema.

Los programas de mantenimiento y servicio del Programas de mantenimiento y servicio en el Apéndice B muestron una fista de todos los procedimientos de mantenimiento y servicio y la frecuencia con los que deben ser realizados por personal de servicio calificado. Existen , distintos programas de mantenimiento poro codo tipo de sistema:

- **• Programa de mantenimiento de O.***n*
- Programa de mantenimiento del 1.5T
- Programa de mantenimiento del3.OT

!

Usted deberá realizar los servicios de mantenimiento que figuran en la Tobla 2-11.

I Tabla 2-11 servicios del operador

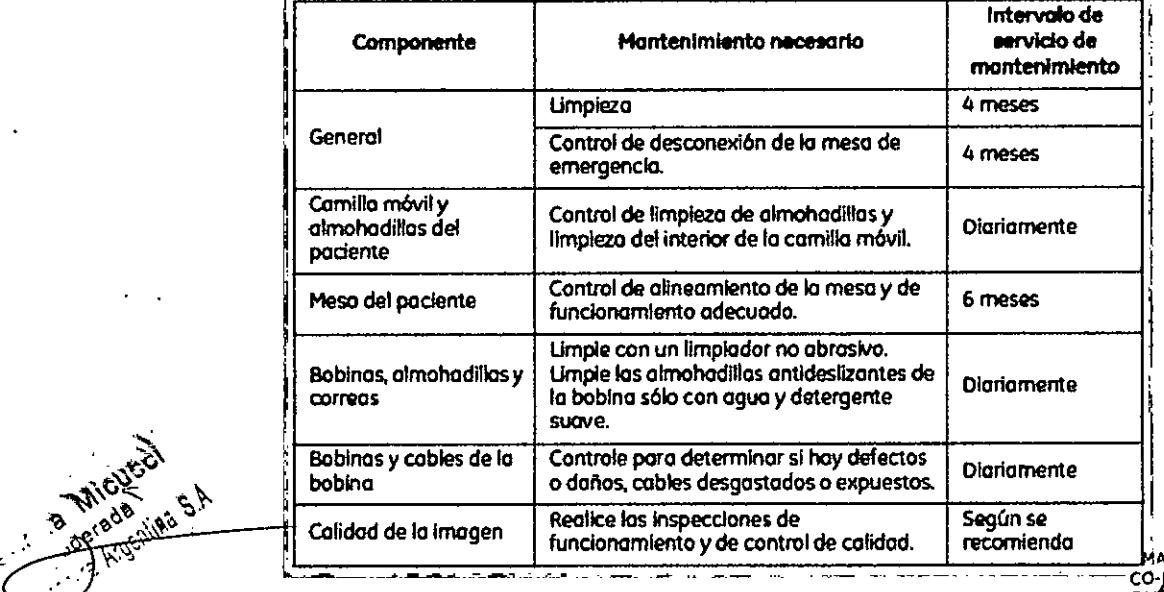

RELO GARGIFALO **PIRECTOR TECNICO** . .. co. **GE HE**

### Sistema de alerta del paciente

FOLIOT El sistema de llamada del paciente o alerta del paciente permite  $\mathbb{Q}_p$  be *PAOD.* pueda indicar que necesita asistencia durante una exploración. Si el paciente aprieta la bola de goma que se encuentra en el extremo del sistema de alerta, se escucha un sonido intenso en la sala de control. Este sonido puede cambiarse para convertirlo en sonido de varios pulsos o constarte. Un interruptor de dos posiciones situado en la caja de control selecciona el tipo de sonido. La caja de control normalmente se encuentra en la consola del operador o montada en la pared más cercana al escritorio.

Figura 4-6 Sistema de alerta del paciente.  $1 =$  perilla,  $2 =$  caja de control.

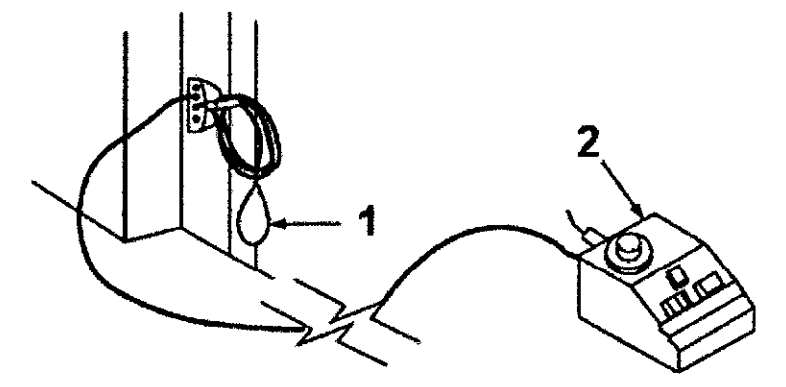

### Informes de incidentes

k<br>Kara

• Los usuarios deben comunicarse con GE Medical Systems inmediatamente para informar de incidentes y/o lesiones en un paciente, operador o empleado de mantenimiento que hayan ocurrido como resultado del funcionamiento del electroimán.

• Si ocurre un accidente a causa del funcionamiento del electroimán, no utilice el equipo hasta que se haya realizado una investigación autorizada

### 2-1 Colocación del electroimán

accesorio que no vaya a ser usado. El contacto con el electroimán puede provocar quemaduras al paciente. &. <sup>n</sup> Antes de utilizar el electroimán, retire cualquier otro electroimán <sup>o</sup> I

**4 de la exectroimán debe colocarse de manera que su cable quede** i o El electroimán debe colocarse de manera que su cable quede<br>orientado a lo largo del centro de la cavidad del imán, directamente hacia el<br>puerto de conexión del escáner. Si se mantiene esta orientación (en alineación con el campo magnético estático) se asegura el funcionamiento adecuado. Aungue el electroimán funcionará a su máximo rendimiento cuando está a l'Eslocado en el isocentro del imán, también se logra un *I* éxcelente calidad ••• t ' . "~o *~J' ..*i<6uandose colocaa la derechao izquierdadel isocentro. ' Í'''~'~.... 'OFALO <sup>I</sup>

**GE HEALTHCARE ARGENTINA S.** 

.; TECNJCO

Coloque una sábana limpia de algodón sobre el electroimá almohadilla amortiguadora de manera que la piel del contacto con el electroimán o la almohadilla amortiguadora.

### **Colocación del paciente**

**a** Coloque el paciente ya sea con la cabeza hacia adelante en la posición de "nadador" o con los pies por delante con la región anatómica de interés del lado del paciente. Cuando se usa la orientación con los pies por delante, reubique al paciente a la izquierda o a la derecha para poder colocar el electroimán en el centro del imán o lo más cerca que sea posible. Determine la región anatómica de interés mediante palpación y use las ventanas visoras y la línea guía para centrar el electroimán y ubicarlo con exactitud, centre el electroimán en la ubicación adecuada.

Proporcione al paciente **tapones** para los oídos después de darle todas las instrucciones.

1. Asegúrese de que el paciente esté "listo para el imán", haya completado la hoja de evaluación y se haya despojado de todos los objetos de metal.

2. Lleve al paciente a la mesa en una silla de ruedas o camilla rodante que no esté fabricada con hierro, o caminando

**convencional para soporte. vital a** & **ADVERTENCIA: No lleve equipo piezas metálicas y puede fallar, o la sala del imán porque puede contener causar lesiones al paciente o daño al equipo Seguridad eléctrica y mecánica**

3.5. **La información útil para evitar ciertos riesgos relacionados con la implantación del producto médico;**

### *Z* **Uso dentro del entrono del paciente**

 $\bigg)$ 

Todos los componentes del sistema están diseñados para su uso apropiado dentro del entorno del paciente, y adicionalmente cumplen con las relevantes normas (UL 2601, **lEC** 60601-1).

 $\smile$  . <u>usci .</u>

MARCELO GAROFALO<br>CO-DIRECTOR TECNICO **JE HEALTHCARE ARGENTINA S.A.** 

3.6. La información relativa a los riesgos de interferencia regiproca relacion con la presencia del producto médico en investigaciones específicos;

### NO APLICA

3.7. Las instrucciones necesarias en caso de rotura del envase protector de la esterilidad y si corresponde la indicación de los métodos adecuados de reesterilización;

### NO APLICA

3.8. Si un producto médico está destinado a reutilizarse, los datos sobre los I procedimientos apropiados para la reutilización, incluida la limpieza, desinfección, i el acondicionamiento y, en su caso, el método de esterilización si el producto debe ser reesterilizado, así como cualquier limitación respecto al número posible de reutilizaciones.

### NO APLICA

En caso de que los productos médicos deban ser esterilizados antes de su uso, las instrucciones de limpieza y esterilización deberán estar formuladas de modo que si se siguen correctamente, el producto siga cumpliendo los requisitos previstos en la Sección I (Requisitos Generales)del Anexo de la Resolución GMC N" 72/98 que dispone sobre los Requisitos Esenciales de Seguridad y Eficacia de los productos médicos;

### NO APLICA

3.9. Información sobre cualquier tratamiento o procedimiento adicional q<mark>ue deba</mark> realizarse antes de utilizar el producto médico (por ejemplo, esterilización, montaje final, entre otros);

Advertencias generales de uso Adve<br> *<u><i>⁄*</u> **ADver** 

oderada

ADVERTENCIA: No cargue programas no específicos del sistema en el ordenador del mismo, yo que el sistema operativo podrfa bloquearse y provocar una pérdida de datos.

I I,

i

I

MARCELO CAROFALO<br>CO-DIRECTÓR TECNICO<br>HEALTHCARE ARGENTINA S.A

MADVERTENCIA: Cuando los haya, los tubos y conductos conectados al paciente deben GE Haathcare Argentino SA tener longitud suficiente para llegar al sistema sin apretarlos ni estirarlos.

&

ADVERTENCIA: Es necesario utilizar soportes y un sistema de frenado adecuados cuando un niño deba estar de ple sobre la mesa para un examen.

# $\mu$

ADVERTENCIA:Compruebe el estado del colimador antes de utilizar este equipo pora evitar que se caiga.

# $\eta$

ADVERTENCIA: Para evitar que el paciente se lesione al subir o bajar de la mesa flotante, suba el tuba de rayas Xy desplace el saparte del tuba a un lateral.

# $\bigcirc$

CUIDADO: Compruebe si existen obstóculas antes de mover el equipo; no la dirija hacia objetos fijos.

# $\lambda$

 $\bigwedge$ 

CUIDADO: Tenga cuidado de no trapezar con el cable extendido del detector.

ADVERTENCIA: Cuando la mesa no recibe corriente eléctrica. el tablera se puede mover libremente. Para evitar lesiones. supervise el movlmlenta del tablero.

3.10. Cuando un producto médico emita radiaciones con fines médicos, la información relativa a la naturaleza, tipo, intensidad y distribución de dicha radiación debe ser descripta; ļ.

Los campos magnéticos se miden en unidades conocidas como *Tes/a.* Un Tesla equivale a 10.000 Gauss. El valor del campo magnético de la Tierra es de 0,3-0,7 Gauss Los materiales con propiedades magnéticas tienden a alinear sus momentos magnéticos en la dirección de las líneas de campo magnético externo aplicado. Cuanto I mayor es el campo magnético, mayor calidad de imágenes se obtiene y menor el tiempo que se requiere para adquirirlas. Este equipo es de 1.5 tesla.

Las instrucciones de utilización deberán incluir además información que permita al personal médico informar al paciente sobre las contraindicaciones y las precauciones que deban tomarse. Esta información hará referencia particularmentea:

1

**MARCELO GAROFALO**<br>CO-DIRECTOR TECNICO<br>EALTHCARE ARGENTINA S.A

### 3.11. Las precauciones que deban adoptarse en caso de funcionamiento del producto médico;

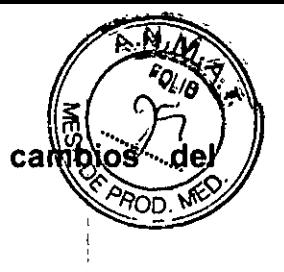

### Parada de emergencia

Al pulsar el botón de parada de emergencia se interrumpe la alimentación eléctrica del equipo relacionado con el manejo y la exploración del paciente. No se desactiva el campo mognético. La ubicación del botón varía según el imán del sistema.

### Opción 1

Los botones de parada de emergencia se encuentran a ambos lados de la cubierta del imán, sobre los paneles de control.

Figura 7-14: Eemplo de botones de porodo de emergencia en un sistema no GEM

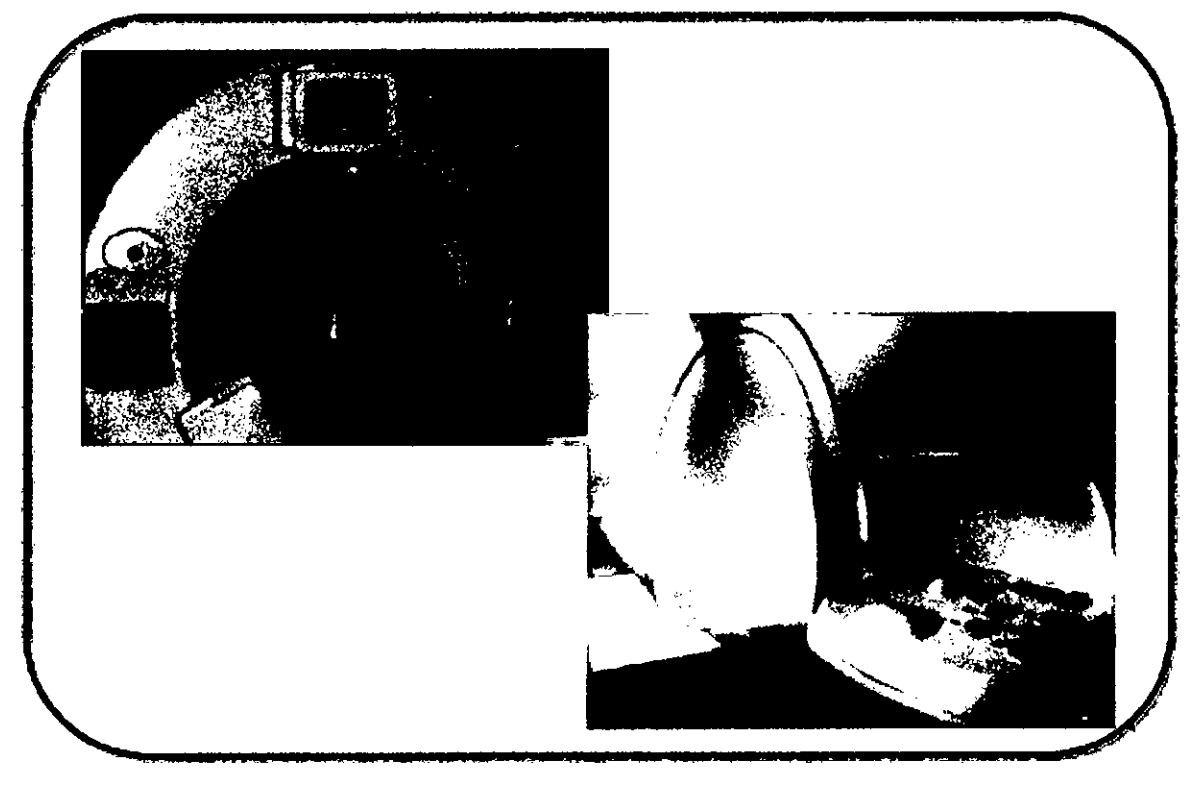

- Opción 2
- Los botones de parada de emergencia se encuentra en la parte superior de la cubierta del imán, a ambos
- lodos del mismo.
	- Figura 7-16: 1 = Botón de poroda de la exploración en la cubierta del mán sin monitor de sola

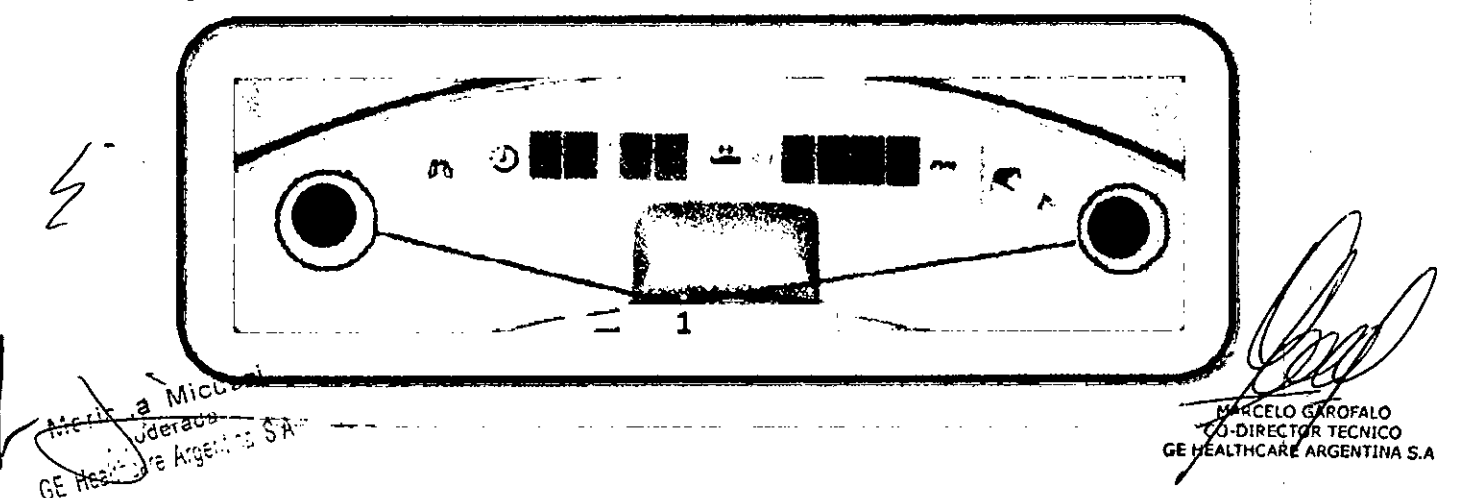

3.12. Las precauciones que deban adoptarse en lo que respecta@ lagexpo en condiciones ambientales razonablemente previsibles, a campos mágnéticos, influencias eléctricas externas, a descargas electrostáticas, a la presión o a variaciones de presión, a la aceleración a fuentes térmicas de ignición, entre otras:

ADVERTENCIA: Debelimitarse el nivel de sonido en la consola del operador para que cumpla con la normativa local.

ADVERTENCIA: Todos los pacientes, incluido el trabajador expuesto a equipos de RM, están obligados a utilizar protección auditiva en la sala de exploración durante la exploración para evitar que se produzcan problemas auditivos. Los niveles acústicospuedensuperarlos99 dBA.ParareducireIniveIderuidopordebajo delos99d8A, el paciente de beusar protección auditiva con una clasificación de reducción de ruido (NRR) de 29 dB o más. El nivel de la presión del sonido RMS ponderado en A se mide tal y como lo indican las secciones 26e y 26g de IEC 60601-2-33: 2002.

Etapas rápidas: Elimine los riesgos por imanes – Proteja las zonas de seguridad y de exclusión

- $\mathbf{1}$ Mantenga cerradas las puertas del entomo de cubrimiento de la RM y de la sala del imán.
- 2. Limite y vigile el acceso al entomo de la RM y a la sala del imán.
- 3. Supervise a todo el personal sin capacitación en RM cuando trabajen en la sala de exploración.
- 4. Mantenga en un lugar prominente las señales de las zonas de seguridad y de exclusión para que todas las personas y los pacientes sepan de los riesgos<br>relacionados con el sistema de RM.
- 5. Compruebe todos los elementos ferromagnéticos antes de llevarlos a la sala del imán.
- 6. Retire todos los elementos de hierro de los áreas advocentes a la sala del imán.
- 7. Peque etiquetas en los elementos de hierro que permanecen en los instalaciones para que todo el personal sepa que dicho elemento no debe llevarse a la sala del imán.
- B. Revise los bolsillos antes de entrar en la sala del imán.
- 9. Mantenga la puerta de la sala del imán a la vista en todo momento.
- 10. No le dé la espalda al paciente ni a nadie en la sala del imán.

3.13. Información suficiente sobre el medicamento o los medicamentos que el producto médico de que trate esté destinado a administrar, incluida cualquier restricción en la elección de sustancias que se puedan suministrar;

### **NO APLICA**

 $3^{18}$   $^{19}$   $\frac{3}{4}$  4. as precauciones que deban adoptarse si un producto médigo presénta un "odera **MARCELO GAROFALO** ः भोष्टेsgo no habitual específico asociado a su eliminación; CO-DIRECTOR TECNICO GE HEALTHCARE ARGENTINA S.A

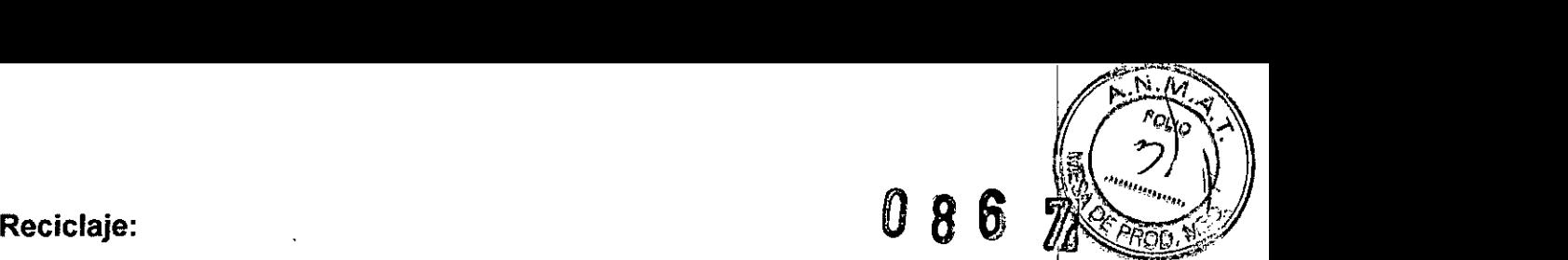

### Maquinas o accesorios al término de su vida útil:

La eliminación de maquinas y accesorios debe estar de acuerdo con las regulaciones nacionales para el procesamiento de desperdicios. <sup>i</sup>

Todos los materiales y componentes que pongan en riesgo el medio ambiente deben ser removidos al término de la vida útil de las maquinas y accesorios (ejemplos: baterías celulares secas o mojadas, aceite transformador, etc.).

Por favor consulte a su representante local de GE Sistemas Médicos antes de desechar estos productos.

### Materiales de empaque:

Los materiales utilizados para empacar nuestros equipos son reciclables. Deben ser recolectados y procesados de acuerdo con los reglamentos en vigor en el país donde las maquinas o accesorios son desempacados.

3.15. Los medicamentos incluidos en el producto médico como parte integrante I del mismo, conforme al ítem 7.3. del Anexo de la Resolución GMC N° 72/98 que dispone sobre los Requisitos Esenciales de Seguridad y Eficacia de los productos médicos;

### NO APLICA

3.16. El grado de precisión atribuido a los productos médicos de medición.

NO APLICA

OF Realities Argenting S.A.

MARCELO GAROFALO E HEALTHCARE ARGENTINA S.A